# Datenschutzerklärung nach Art. 13, 14 **Datenschutz-Grundverordnung** (DS-GVO)

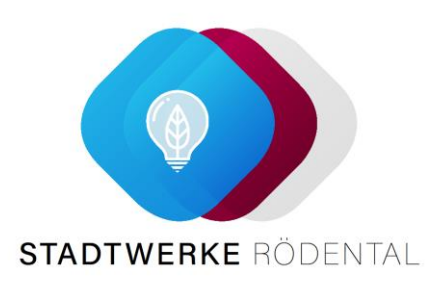

Wir verarbeiten Ihre personenbezogenen Daten ausschließlich im Rahmen der gesetzlichen Bestimmungen. Das umfasst folgende Kategorien personenbezogener Daten: Stammdaten (z.B. Name, Vorname, Anschrift), Vertragsdaten (z.B. Kundennummer, Zählernummer), Abrechnungsdaten und Bankdaten sowie vergleichbare Daten.

## **1. Verantwortlicher und Datenschutzbeauftragter**

Verantwortlicher für die Verarbeitung Ihrer personenbezogenen Daten ist

Stadtwerke Rödental -Konzern-Bürgerplatz 3 96472 Rödental

Sie erreichen unsere/n Datenschutzbeauftragte/n unter

secopan gmbh Am Schönblick 14 D 71229 Leonberg [Datenschutz@secopan.de](mailto:Datenschutz@secopan.de)

## **2. Zweck und Rechtsgrundlagen der Verarbeitung personenbezogener Daten**

**2.1. Datenverarbeitung zum Zweck der Vertragsanbahnung und -abwicklung (Art. 6 Abs. 1 b DS-GVO)** 

Die Verarbeitung der Daten ist für die Vertragsanbahnung, -durchführung und Abrechnung Ihres Vertrages erforderlich.

Grundlage der Entscheidung über die Begründung, Durchführung oder Beendigung eines Energieliefervertrages im Rahmen von Sonderkundenverträgen, ist die Verarbeitung von Wahrscheinlichkeitswerten für das zukünftige Zahlungsverhalten (sog. Bonitäts-Scoring). In die Berechnung der Wahrscheinlichkeitswerte fließen unter anderem die Anschriftendaten des Kunden ein.

#### **2.2. Datenverarbeitung aufgrund Ihrer Einwilligung (Art. 6 Abs.1 a DS-GVO)**

Soweit wir von Ihnen eine Einwilligung zur Verarbeitung von personenbezogenen Daten für bestimmte Zwecke (z.B. zur Weitergabe von Daten im Konzern) eingeholt haben, ist die Verarbeitung auf dieser Basis rechtmäßig. Eine erteilte Einwilligung kann jederzeit widerrufen werden. Das gilt auch für den Widerruf von Einwilligungserklärungen, die Sie uns vor der Geltung der DS-GVO am 25. Mai 2018 erteilt haben. Der Widerruf der Einwilligung erfolgt für die Zukunft und berührt nicht die Rechtmäßigkeit der bis zum Widerruf verarbeiteten Daten.

**2.3. Datenverarbeitung aus berechtigtem Interesse (Art. 6 Abs. 1 f DS-GVO)** 

Wir verarbeiten Ihre Daten in zulässiger Weise zur Wahrung unserer berechtigten Interessen. Das umfasst die Nutzung Ihrer personenbezogenen Daten auch, um

• Ihnen Produktinformationen über Energieprodukte (z.B. Energieerzeugung, -belieferung, Energieeffizienz, Elektromobilität und sonstige energienahe Leistungen und Services) zukommen zu lassen.

• Maßnahmen zur Verbesserung und Entwicklung von Services und Produkten durchzuführen, um Ihnen eine kundenindividuelle Ansprache mit maßgeschneiderten Angeboten und Produkten anbieten zu können.

• Markt- und Meinungsforschung durchzuführen bzw. von Markt- und

Meinungsforschungsinstituten durchführen zu lassen. Dadurch verschaffen wir uns einen Überblick über Transparenz und Qualität unserer Produkte, Dienstleistungen und Kommunikation und können diese im Sinne unserer Kunden ausrichten bzw. gestalten.

• In Konsultation und Datenaustausch mit Auskunfteien (z.B. Schufa, Creditreform) zur Ermittlung von Bonitäts- bzw. Zahlungsausfallrisiken zu treten, insbesondere bei Vorliegen der Voraussetzungen des § 31 BDSG.

- Rechtliche Ansprüche geltend zu machen und zur Verteidigung bei rechtlichen Streitigkeiten
- Straftaten aufzuklären oder zu verhindern (z.B. Stromdiebstahl)
- Adressermittlung durchzuführen (z.B. bei Umzügen)
- Ihre Daten anonymisiert zu Analysezwecken zu verwenden

Sollten wir Ihre personenbezogenen Daten für einen zuvor nicht genannten Zweck verarbeiten wollen, werden wir Sie im Rahmen der gesetzlichen Bestimmungen darüber zuvor informieren.

**2.4. Datenverarbeitung aufgrund gesetzlicher Vorgaben (Art. 6 Abs. 1 c DS-GVO) oder im öffentlichen Interessen (Art. 6 Abs. 1 e DS-GVO)** 

Als Unternehmen unterliegen wir diversen gesetzlichen Verpflichtungen (z.B. Messstellenbetriebsgesetz, Steuergesetze, Handelsgesetzbuch), die eine Verarbeitung Ihrer Daten zur Gesetzeserfüllung erforderlich machen.

## **3. (Kategorien von) Empfänger / Weitergabe personenbezogener Daten / Drittland**

Innerhalb unseres Unternehmens erhalten diejenigen Stellen Zugriff auf Ihre Daten, die diese zur Erfüllung der oben genannten Zwecke brauchen (vgl. 2. Zweck und Rechtsgrundlagen der Verarbeitung personenbezogener Daten). Das gilt auch für von uns eingesetzte Dienstleister und Erfüllungsgehilfen. Personenbezogene Daten werden von uns an Dritte nur übermittelt, wenn dies für die vorgenannten Zwecke erforderlich ist oder Sie zuvor eingewilligt haben. Empfänger personenbezogener Daten können z.B. sein: Druckdienstleister, Callcenter, Analysespezialisten, Auskunfteien, Messstellen- und Netzbetreiber.

Eine Datenübermittlung, insbesondere im Wege von Administrationszugriffen an Stellen bzw. Staaten außerhalb der Europäischen Union (Drittland-Übermittlung), ist auf der Grundlage der genannten Zwecke und Rechtsgrundlagen möglich. Ein Datenzugriff erfolgt in diesen Fällen ebenfalls nur, wenn entweder für das jeweilige Land ein Angemessenheitsbeschluss der Kommission existiert, wir mit den Dienstleistern die von der EU-Kommission für diese Fälle vorgesehenen Standardvertragsklauseln vereinbart haben oder das jeweilige Unternehmen eigene interne verbindliche Datenschutzvorschriften aufgestellt hat, welche von den Datenschutzaufsichtsbehörden anerkannt worden sind. (https://ec.europa.eu/info/law/lawtopic/data-protection\_en).

# **4. Dauer der Speicherung bzw. Löschung personenbezogener Daten**

Wir speichern Ihre personenbezogenen Daten für die o.g. Zwecke (vgl. 2. Zweck und Rechtsgrundlagen der Verarbeitung personenbezogener Daten). Ihre Daten werden erstmals ab dem Zeitpunkt der Erhebung, soweit Sie oder ein Dritter uns diese mitteilen, verarbeitet. Wir löschen Ihre personenbezogenen Daten, wenn das Vertragsverhältnis mit Ihnen beendet ist,

sämtliche gegenseitigen Ansprüche erfüllt sind und keine anderweitigen gesetzlichen Aufbewahrungspflichten oder gesetzlichen Rechtfertigungsgründe für die Speicherung bestehen. Dabei handelt es sich unter anderem um Aufbewahrungspflichten aus dem Handelsgesetzbuch (HGB) und der Abgabenordnung (AO). Das bedeutet, dass wir spätestens nach Ablauf der gesetzlichen Aufbewahrungspflichten, in der Regel sind das 10 Jahre nach Vertragsende, Ihre personenbezogenen Daten löschen.

# **5. Betroffenenrechte / Ihre Rechte**

Bei Fragen oder Beschwerden zum Datenschutz können Sie sich gerne an unser Unternehmen (per Post: Stadtwerke Rödental, Bürgerplatz 3, 96472 Rödental oder per E-Mail: [info@stadtwerke-roedental.de\)](mailto:info@stadtwerke-roedental.de) wenden. Das umfasst das Recht auf Berichtigung nach Art. 16 DS-GVO, das Recht auf Löschung nach Art. 17 DS-GVO, das Recht auf Einschränkung der Verarbeitung nach Art. 18 DS-GVO, das Recht auf Widerspruch nach Art. 21 DS-GVO sowie das Recht auf Datenübertragbarkeit aus Art. 35 DS-GVO. Darüber hinaus haben Sie die Möglichkeit, sich an die zuständige Aufsichtsbehörde zu wenden.

#### **5.1. Widerspruchsrecht**

Sofern wir eine Verarbeitung von Daten zur Wahrung unserer berechtigten Interessen (siehe 2.3 Datenverarbeitung aus berechtigtem Interesse) vornehmen, haben Sie aus Gründen, die sich aus Ihrer besonderen Situation ergeben, jederzeit das Recht, gegen diese Verarbeitung Widerspruch einzulegen. Das umfasst auch das Recht Widerspruch gegen die Verarbeitung zu Werbezwecken einzulegen.

## **5.2. Widerrufsrecht bei einer Einwilligung**

Eine erteilte Einwilligung kann jederzeit widerrufen werden (siehe 2.2 Datenverarbeitung aufgrund Ihrer Einwilligung).

## **6. Bereitstellung personenbezogener Daten**

Im Rahmen unserer Geschäftsbeziehung müssen Sie diejenigen personenbezogenen Daten (vgl. Kategorien personenbezogener Daten) bereitstellen, die für die Aufnahme und Durchführung der Geschäftsbeziehung und der Erfüllung der damit verbundenen vertraglichen Pflichten erforderlich sind oder zu deren Erhebung wir gesetzlich verpflichtet sind. Ohne diese Daten können wir den Vertrag nicht abschließen.

# **7. Automatisierte Entscheidungsfindung**

Zur Begründung und Durchführung dieses Vertrages findet keine automatisierte Entscheidungsfindung einschließlich Profiling statt.

## **8. Datenquellen**

Wir verarbeiten personenbezogene Daten, die wir im Rahmen unserer Geschäftsbeziehung von unseren Kunden erhalten. Wir verarbeiten auch personenbezogene Daten, die wir aus öffentlich zugänglichen Quellen z.B. aus Schuldnerverzeichnissen, Grundbüchern, Handels- und Vereinsregistern, der Presse und dem Internet zulässigerweise gewinnen dürfen. Außerdem nutzen wir personenbezogene Daten, die wir zulässigerweise von Unternehmen innerhalb unseres Konzerns oder von Dritten z.B. Auskunfteien erhalten.

# **9. Änderungsklausel**

Da unsere Datenverarbeitung Änderungen unterliegt, werden wir auch unsere Datenschutzinformationen von Zeit zu Zeit anpassen. Wir werden sie über Änderungen rechtzeitig informieren.